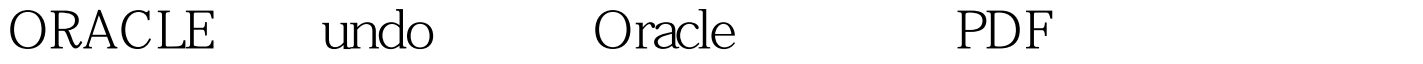

https://www.100test.com/kao\_ti2020/645/2021\_2022\_ORACLE\_E9 \_87\_8A\_E6\_c102\_645348.htm

ORACLE

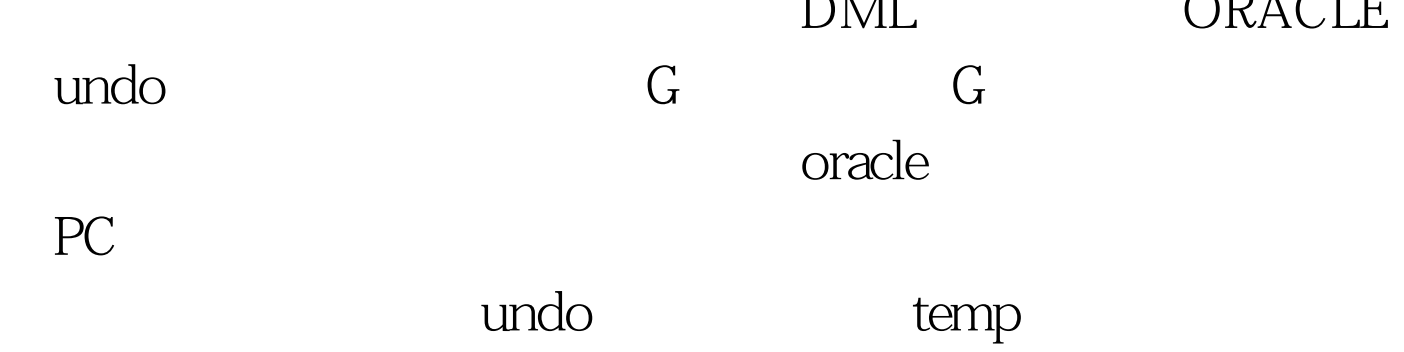

0select name from v\$tablespace -- The contract of the Oselect file\_name,bytes/1024/1024 from dba\_data\_files where tablespace\_name like UNDOTBS1. --

足,同样可以用如下方式解决此问题: --查看各表空间名称

Oselect s.username, u.name from v\$transaction t,v\$rollstat r, v\$rollname u,v\$session s where s.taddr=t.addr and 100Test

 $www.100 test.com$